## Package 'rsurv'

June 6, 2024

Title Random Generation of Survival Data

Version 0.0.1

Date 2024-05-06

Description Random generation of survival data from a wide range of regression models, including accelerated failure time (AFT), proportional hazards (PH), proportional odds (PO), accelerated hazard (AH), Yang and Prentice (YP), and extended hazard (EH) models. The package 'rsurv' also stands out by its ability to generate survival data from an unlimited number of baseline distributions provided that an implementation of the quantile function of the chosen baseline distribution is available in R. Another nice feature of the package 'rsurv' lies in the fact that linear predictors are specified via a formula-based approach, facilitating the inclusion of categorical variables and interaction terms. The functions implemented in the package 'rsurv' can also be employed to simulate survival data with more complex structures, such as survival data with different types of censoring mechanisms, survival data with cure fraction, survival data with random effects (frailties), multivariate survival data, and competing risks survival data. Details about the R package 'rsurv' can be found in Demarqui (2024) [<doi:10.48550/arXiv.2406.01750>](https://doi.org/10.48550/arXiv.2406.01750).

License GPL  $(>= 3)$ 

Encoding UTF-8

RoxygenNote 7.3.1

**Depends** dplyr,  $R$  ( $> = 3.4.0$ )

Imports Rdpack, stabledist,

RdMacros Rdpack

Suggests copula, flexsurv, frailtyEM, GGally, knitr, LambertW, rmarkdown, survival, survstan, test that  $(>= 3.0.0)$ 

VignetteBuilder knitr

URL <https://github.com/fndemarqui/rsurv>,

<https://fndemarqui.github.io/rsurv/>

BugReports <https://github.com/fndemarqui/rsurv/issues>

Config/testthat/edition 3

NeedsCompilation no

Author Fabio Demarqui [aut, cre, cph] (<<https://orcid.org/0000-0001-9236-1986>>) Maintainer Fabio Demarqui <fndemarqui@est.ufmg.br> Repository CRAN

Date/Publication 2024-06-06 17:00:02 UTC

### **Contents**

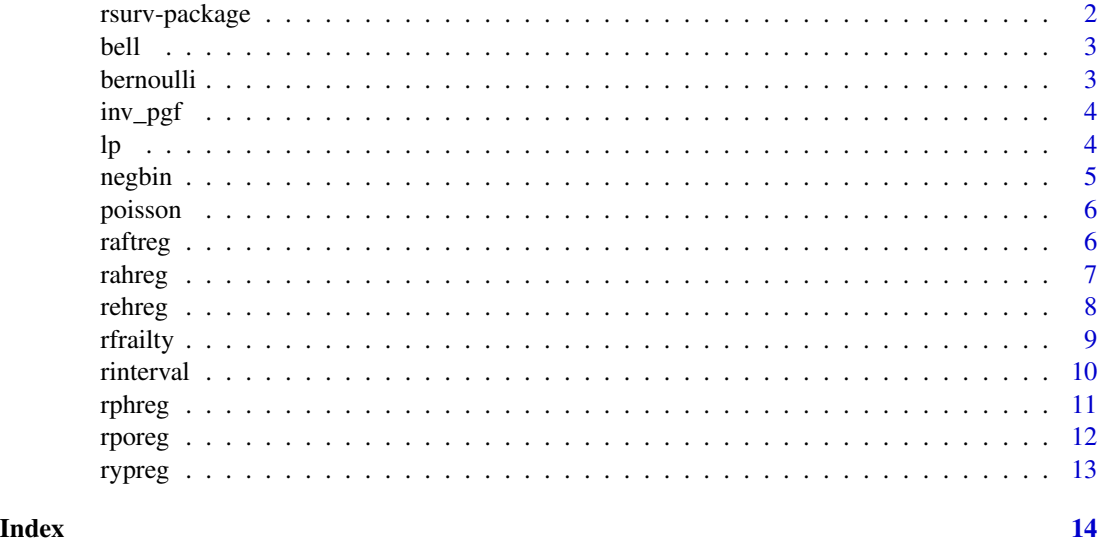

rsurv-package *The 'rsurv' package.*

#### Description

Random generation of survival data based on different survival regression models available in the literature, including Accelerated Failure Time (AFT) model, Proportional Hazard (PH) model, Proportional Odds (PO) model and the Yang & Prentice (YP) model.

\_PACKAGE

#### References

Demarqui FN, Mayrink VD (2021). "Yang and Prentice model with piecewise exponential baseline distribution for modeling lifetime data with crossing survival curves." *Brazilian Journal of Probability and Statistics*, 35(1), 172 – 186. [doi:10.1214/20BJPS471.](https://doi.org/10.1214/20-BJPS471)

Yang S, Prentice RL (2005). "Semiparametric analysis of short-term and long-term hazard ratios with two-sample survival data." *Biometrika*, 92(1), 1-17.

<span id="page-1-0"></span>

<span id="page-2-0"></span>

bell *Implemented link functions for the promotion time cure rate model with Bell distribution.*

#### Description

This function is used to specify different link functions for the count component of the promotion time cure rate model.

#### Usage

```
bell(link = c("log", "identity", "sqrt"))
```
#### Arguments

link desired link function; currently implemented links are: log, identity and sqrt.

#### Value

A list containing the codes associated with the count distribution assumed for the latent variable N and the chosen link.

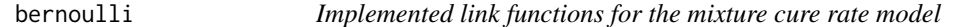

#### Description

This function is used to specify different link functions for the count component of the mixture cure rate model.

#### Usage

```
bernoulli(link = c("logit", "probit", "cloglog", "cauchy"))
```
#### Arguments

link desired link function; currently implemented links are: logit, probit, cloglog and cauchy.

#### Value

A list containing the codes associated with the count distribution assumed for the latent variable N and the chosen link.

<span id="page-3-0"></span>This function is used to specify different link functions for the count component of the promotion time cure rate model.

#### Usage

```
inv_pgf(
 formula,
  incidence = c("bernoulli", "poisson", "negbin", "bell"),
 kappa = NULL,
  zeta = NULL,
  data,
  ...
\mathcal{L}
```
#### Arguments

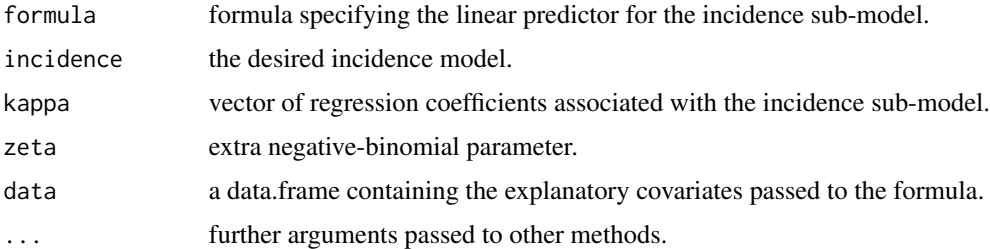

#### Value

A vector with the values of the inverse of the desired probability generating function.

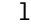

lp *Linear predictors*

#### Description

Function to construct linear predictors.

#### Usage

lp(formula, coefs, data, ...)

#### <span id="page-4-0"></span>negbin 5 States of the states of the states of the states of the states of the states of the states of the states of the states of the states of the states of the states of the states of the states of the states of the sta

#### Arguments

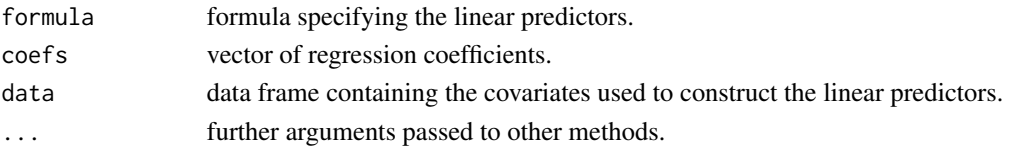

#### Value

a vector containing the linear predictors

#### Examples

library(rsurv)

```
n < - 100coefs <- c(1, 0.7, 2.3)
simdata <- data.frame(
  age = rnorm(n),
  sex = sample(c("male", "female"), size = n, replace = TRUE)
) |>mutate(
    lp = lp(\texttt{e} + \texttt{sex}, \texttt{coeffs})\lambdaglimpse(simdata)
```
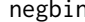

negbin *Implemented link functions for the promotion time cure rate model with negative binomial distribution.*

#### Description

This function is used to specify different link functions for the count component of the promotion time cure rate model.

#### Usage

```
negbin(link = c("log", "identity", "sqrt"))
```
#### Arguments

link desired link function; currently implemented links are: log, identity and sqrt.

#### Value

A list containing the codes associated with the count distribution assumed for the latent variable N and the chosen link.

<span id="page-5-0"></span>poisson *Implemented link functions for the promotion time cure rate model with Poisson distribution.*

#### Description

This function is used to specify different link functions for the count component of the promotion time cure rate model.

#### Usage

```
poisson(link = c("log", "identity", "sqrt"))
```
#### Arguments

link desired link function; currently implemented links are: log, identity and sqrt.

#### Value

A list containing the codes associated with the count distribution assumed for the latent variable N and the chosen link.

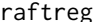

raftreg *Random generation from accelerated failure time models*

#### Description

Function to generate a random sample of survival data from accelerated failure time models.

#### Usage

```
raftreg(u, formula, baseline, beta, dist = NULL, data, ...)
```
#### Arguments

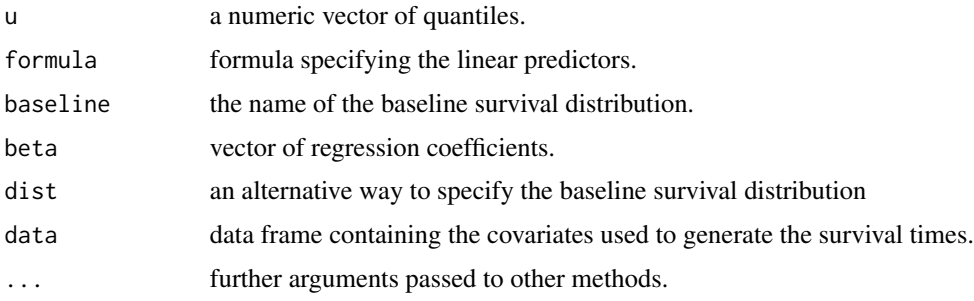

#### <span id="page-6-0"></span>rahreg 2008 - 2008 - 2008 - 2008 - 2008 - 2008 - 2008 - 2008 - 2008 - 2008 - 2008 - 2008 - 2008 - 2008 - 2008

#### Value

a numeric vector containing the generated random sample.

#### Examples

```
library(rsurv)
n < - 1000simdata <- data.frame(
  age = rnorm(n),sex = sample(c("f", "m"), size = n, replace = TRUE)) %>%
  mutate(
    t = raftreg(runif(n), ~ age+sex, beta = c(1, 2),
                dist = "weibull", shape = 1.5, scale = 1),
   c = runif(n, 0, 10)) %>%
  rowwise() %>%
  mutate(
   time = min(t, c),
   status = as.numeric(time == t)\lambdaglimpse(simdata)
```
#### rahreg *Random generation from accelerated hazard models*

#### Description

Function to generate a random sample of survival data from accelerated hazard models.

#### Usage

```
rahreg(u, formula, baseline, beta, dist = NULL, data, ...)
```
#### Arguments

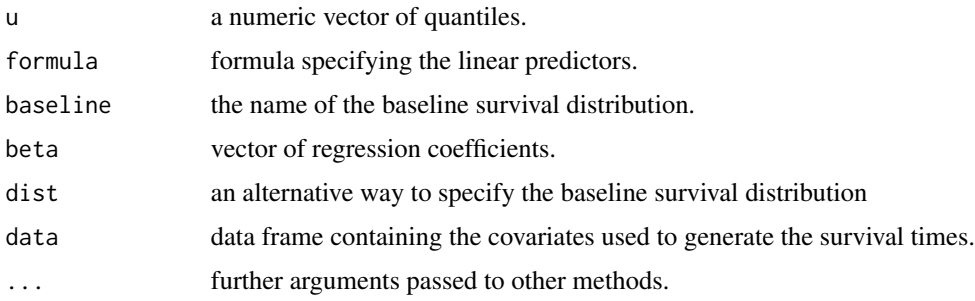

<span id="page-7-0"></span>8 rehreg and the state of the state of the state of the state of the state of the state of the state of the state of the state of the state of the state of the state of the state of the state of the state of the state of t

#### Value

a numeric vector containing the generated random sample.

#### Examples

```
library(rsurv)
n < - 1000simdata <- data.frame(
  age = rnorm(n),sex = sample(c("f", "m"), size = n, replace = TRUE)) %>%
  mutate(
    t = \text{rahreg}(\text{runif}(n), \text{ and } \text{age+sex}, \text{ beta } = \text{c}(1, 2),dist = "weibull", shape = 1.5, scale = 1),
    c = runif(n, 0, 10)) %>%
  rowwise() %>%
  mutate(
    time = min(t, c),
    status = as.numeric(time == t)\lambdaglimpse(simdata)
```
rehreg *Random generation from extended hazard models*

#### Description

Function to generate a random sample of survival data from extended hazard models.

#### Usage

```
rehreg(u, formula, baseline, beta, phi, dist = NULL, data, ...)
```
#### Arguments

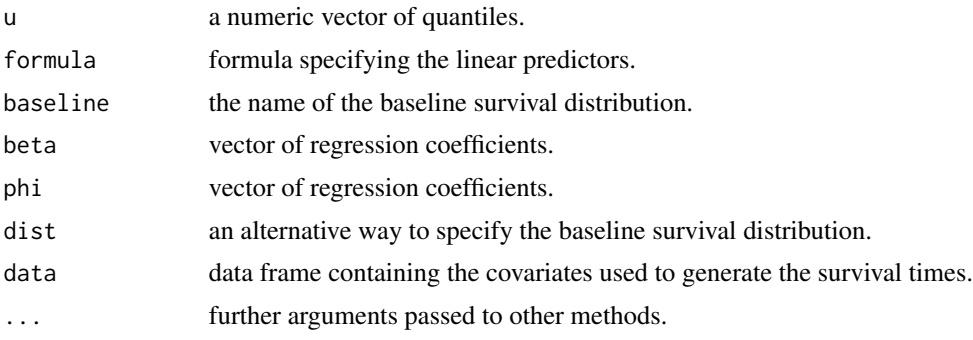

#### <span id="page-8-0"></span>rfrailty 9

#### Value

a numeric vector containing the generated random sample.

#### Examples

```
library(rsurv)
n < - 1000simdata <- data.frame(
  age = rnorm(n),
  sex = sample(c("f", "m"), size = n, replace = TRUE)) %>%
  mutate(
   t = rehreg(runif(n), \sim age+sex, beta = c(1, 2), phi = c(-1, 2),
                dist = "weibull", shape = 1.5, scale = 1),
   c = runif(n, 0, 10)) %>%
  rowwise() %>%
  mutate(
   time = min(t, c),
   status = as.numeric(time == t)\lambdaglimpse(simdata)
```
rfrailty *Frailties random generation*

#### Description

The frailty function for adding a simple random effects term to the linear predictor of a given survival regression model.

#### Usage

```
rfrailty(
  cluster,
  frailty = c("gamma", "gaussian", "ps"),
  sigma = 1,
  alpha = NULL,
  ...
\mathcal{L}
```
#### Arguments

cluster the variable to be entered as a random effect (always converted to a factor object internally).

<span id="page-9-0"></span>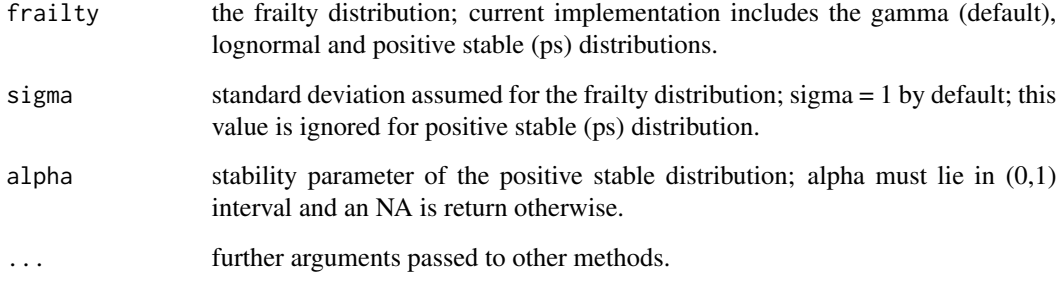

#### Value

a vector with the generated frailties.

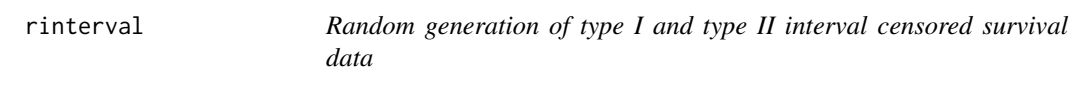

#### Description

Function to generate a random sample of type I and type II interval censored survival data.

#### Usage

rinterval(time, tau, type = c("I", "II"), prob)

#### Arguments

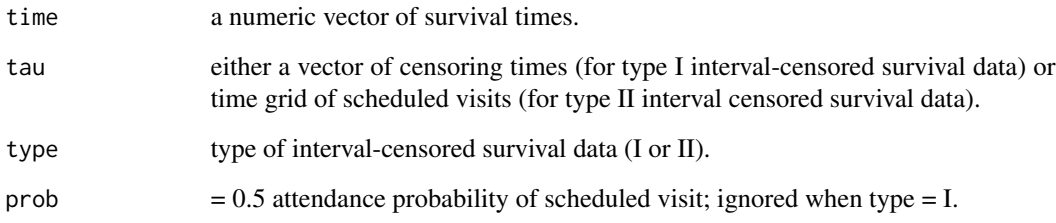

#### Value

a data.frame containing the generated random sample.

<span id="page-10-0"></span>

Function to generate a random sample of survival data from proportional hazards models.

#### Usage

rphreg(u, formula, baseline, beta, dist = NULL, data, ...)

#### Arguments

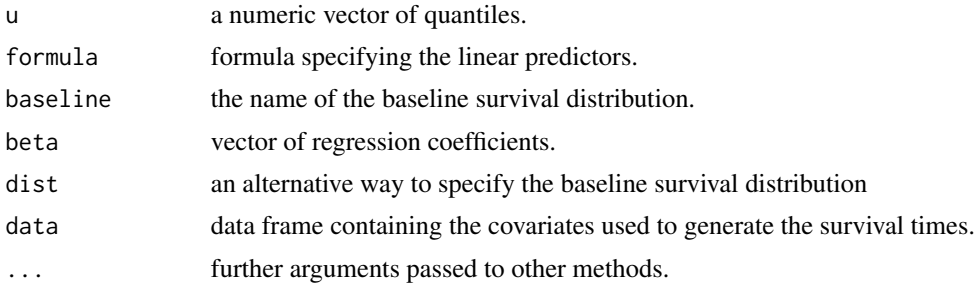

#### Value

a numeric vector containing the generated random sample.

#### Examples

```
library(rsurv)
n <- 1000
simdata <- data.frame(
  age = rnorm(n),sex = sample(c("f", "m"), size = n, replace = TRUE)) %>%
  mutate(
   t = rphreg(runif(n), ~\sim age+sex, beta = c(1, 2),
                dist = "weibull", shape = 1.5, scale = 1),
   c = runif(n, 0, 10)) %>%
  rowwise() %>%
  mutate(
   time = min(t, c),
    status = as.numeric(time == t)\lambdaglimpse(simdata)
```
<span id="page-11-0"></span>

Function to generate a random sample of survival data from proportional odds models.

#### Usage

rporeg(u, formula, baseline, beta, dist = NULL, data, ...)

#### Arguments

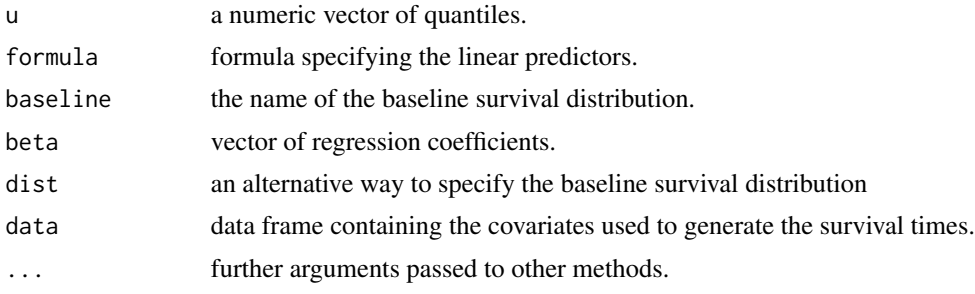

#### Value

a numeric vector containing the generated random sample.

#### Examples

```
library(rsurv)
n <- 1000
simdata <- data.frame(
  age = rnorm(n),sex = sample(c("f", "m"), size = n, replace = TRUE)) %>%
  mutate(
   t = rporeg(runif(n), \sim age+sex, beta = c(1, 2),
                dist = "weibull", shape = 1.5, scale = 1),
   c = runif(n, 0, 10)) %>%
  rowwise() %>%
  mutate(
   time = min(t, c),
   status = as.numeric(time == t)
  \lambdaglimpse(simdata)
```
<span id="page-12-0"></span>

Function to generate a random sample of survival data from Yang and Prentice models.

#### Usage

rypreg(u, formula, baseline, beta, phi, dist = NULL, data, ...)

### Arguments

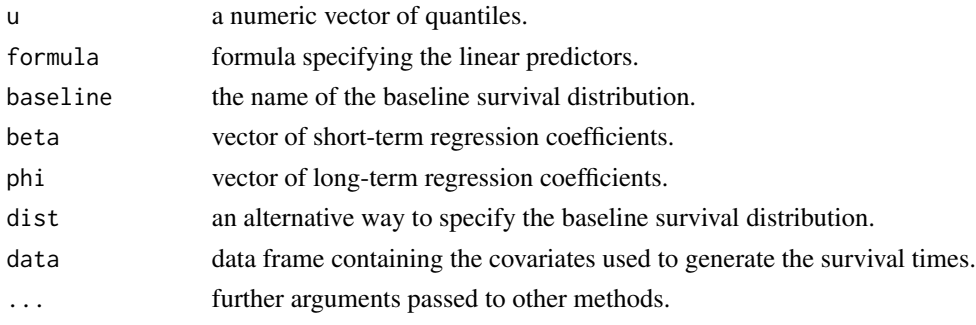

#### Value

a numeric vector containing the generated random sample.

#### Examples

```
library(rsurv)
n < - 1000simdata <- data.frame(
  age = rnorm(n),sex = sample(c("f", "m"), size = n, replace = TRUE)) %>%
  mutate(
   t = rypreg(runif(n), ~\sim age+sex, beta = c(1, 2), phi = c(-1, 2),
               dist = "weibull", shape = 1.5, scale = 1),
   c = runif(n, 0, 10)) %>%
  rowwise() %>%
  mutate(
   time = min(t, c),
   status = as.numeric(time == t)\lambdaglimpse(simdata)
```
# <span id="page-13-0"></span>Index

bell, [3](#page-2-0) bernoulli, [3](#page-2-0) inv\_pgf, [4](#page-3-0) lp, [4](#page-3-0) negbin, [5](#page-4-0) poisson, [6](#page-5-0) raftreg, [6](#page-5-0) rahreg, [7](#page-6-0) rehreg, [8](#page-7-0) rfrailty, [9](#page-8-0) rinterval, [10](#page-9-0) rphreg, [11](#page-10-0) rporeg, [12](#page-11-0) rsurv *(*rsurv-package*)*, [2](#page-1-0) rsurv-package, [2](#page-1-0) rypreg, [13](#page-12-0)